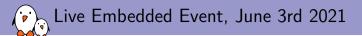

# Security vulnerability tracking tools in Buildroot

Thomas Petazzoni thomas.petazzoni@bootlin.com

© Copyright 2004-2021, Bootlin. Creative Commons BY-SA 3.0 license. Corrections, suggestions, contributions and translations are welcome!

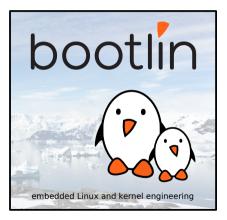

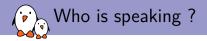

- Thomas Petazzoni
- Co-owner and CEO at Bootlin
- ► Joined in 2008, employee #1
- Embedded Linux engineer and trainer
- Open-source contributor
- Buildroot co-maintainer, contributor since 2008, contributed 4000+ patches
- Based in Toulouse, France

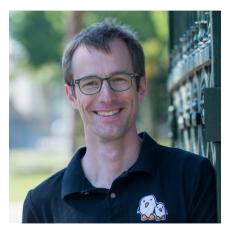

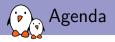

- What is Buildroot?
- Build systems and security vulnerabilities: which relationship?
- ▶ The acronym soup: NVD, CVE and CPE
- Security vulnerability tracking in Buildroot
- Limitations and future work
- ► Q&A

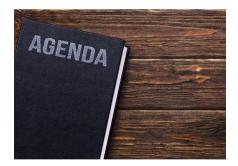

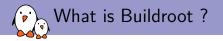

- Embedded Linux build system
  - Automates the process of cross-compiling a complete customized Linux system for embedded platforms
  - Root filesystem with applications/libraries, cross-compilation toolchain, bootloader and kernel images
  - Same role as OpenEmbedded/Yocto, OpenWrt, PTXdist, etc.
- 2800+ packages, for the most popular open-source libraries/applications
- Simple to use and understand
- Written in make + kconfig
- 4 releases per year, one release maintained during one year with security updates
- Active community, large user base in the insdustry

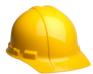

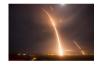

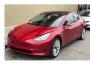

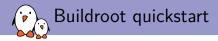

- \$ git clone git://git.buildroot.org/buildroot
- \$ cd buildroot
- \$ git checkout 2021.02.2

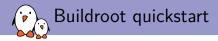

```
$ git clone git://git.buildroot.org/buildroot
```

\$ cd buildroot

```
$ git checkout 2021.02.2
```

```
$ make qemu_aarch64_virt_defconfig
```

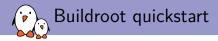

```
$ git clone git://git.buildroot.org/buildroot
```

\$ cd buildroot

```
$ git checkout 2021.02.2
```

```
$ make qemu_aarch64_virt_defconfig
```

```
$ make menuconfig
```

```
... customize your selection of packages ...
```

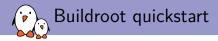

```
$ git clone git://git.buildroot.org/buildroot
```

\$ cd buildroot

```
$ git checkout 2021.02.2
```

```
$ make qemu_aarch64_virt_defconfig
```

```
$ make menuconfig
```

```
... customize your selection of packages ...
```

```
$ make
```

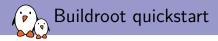

```
$ git clone git://git.buildroot.org/buildroot
$ cd buildroot
```

```
$ git checkout 2021.02.2
```

```
$ make qemu_aarch64_virt_defconfig
```

```
$ make menuconfig
```

```
... customize your selection of packages ...
```

#### \$ make

Ready to use images in output/images

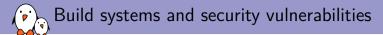

- Build systems are responsible for automatically downloading, building and integrating all the system components
- Typically includes a large number of open-source libraries/applications + some in-house/proprietary components
- Number of open-source components can get quite large on a typical embedded systems → difficult to manually track all security vulnerabilities
- Just like build systems usually offer *license compliance* tooling, it makes sense to also have security vulnerability tracking tooling.

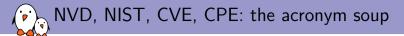

- NVD = National Vulnerability Database
- Maintained by NIST, National Institute of Standards and Technology, US
- https://nvd.nist.gov/
- ▶ The NVD is the U.S. government repository of standards based vulnerability management data represented using the Security Content Automation Protocol (SCAP). This data enables automation of vulnerability management, security measurement, and compliance. The NVD includes databases of security checklist references, security-related software flaws, misconfigurations, product names. and impact metrics.

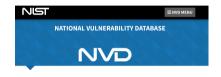

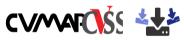

| NVD Release of | CVSS Version 3.1  | New NVD CVE/CPE |
|----------------|-------------------|-----------------|
| CVMAP          | Official Support! | API and Legacy  |
|                |                   | SOAP Service    |
|                |                   | Retirement!     |

The WDI site U.S. government repository of standards based vulnerability management data represented using the Security Content Automation Protocol (SCAP). This data enables automation of vulnerability management, security measurement, and compatingnes. The NVD includes databases of security techskilit references, security-related software flavs, misconfigurations, product names, and impact metrics. NVD, NIST, CVE, CPE: the acronym soup 🖓

### CVE = Common Vulnerabilities and Exposures

- A reference for publicly-known security vulnerabilities
- Some well-known CVEs
  - CVE-2014-0160, Heartbleed
  - CVE-2017-5754, Meltdown
  - CVE-2020-24588, one of the FragAttacks
- Are generally recognized in the industry as the reference identifiers for known security issues.
- NVD provides a per-year JSON dump of the CVEs at

https://nvd.nist.gov/vuln/data-feeds

#### JSON Feeds

These data feeds includes both previously offered and new NVD data points in an updated JSON format. The "year" feeds are updated once per day, while the "recent" and "modified" feeds are updated every two hours.

|              |                              | Version 1.1<br>NVD JSON 1.1 S | chema     |
|--------------|------------------------------|-------------------------------|-----------|
| Feed         | Updated                      | Download                      | Size (MB) |
| CVE-Modified | 05/25/2021; 4:00:01 PM -0400 | META                          |           |
|              |                              | GZ                            | 0.32 MB   |
|              |                              | ZIP                           | 0.32 MB   |
| CVE-Recent   | 05/25/2021; 4:00:00 PM -0400 | META                          |           |
|              |                              | GZ                            | 0.08 MB   |
|              |                              | ZIP                           | 0.08 MB   |
| CVE-2021     | 05/25/2021; 3:00:06 AM -0400 | META                          |           |
|              |                              | GZ                            | 1.33 MB   |
|              |                              | ZIP                           | 1.33 MB   |
| CVE-2020     | 05/25/2021; 3:00:27 AM -0400 | META                          |           |
|              |                              | GZ                            | 4.62 MB   |
|              |                              | ZIP                           | 4.62 MB   |
| CVE-2019     | 05/25/2021; 3:00:52 AM -0400 | META                          |           |
|              |                              | GZ                            | 4.29 MB   |
|              |                              | ZIP                           | 4.29 MB   |
| CVE-2018     | 05/25/2021; 3:01:12 AM -0400 | META                          |           |
|              |                              | GZ                            | 3.88 MB   |
|              |                              | ZIP                           | 3.88 MB   |
| CVE-2017     | 05/22/2021; 3:01:35 AM -0400 | META                          |           |
|              |                              | GZ                            | 3.56 MB   |
|              |                              | ZIP                           | 3.56 MB   |
|              |                              |                               |           |

## CVE database entry example: CVE-2020-29074

```
"cve" : {
  . . .
  "CVE_data_meta" : {
    "ID" : "CVE-2020-29074".
    "ASSIGNER" : "cve@mitre.org"
  Ъ.
 . . . .
 "configurations" : {
  "CVE_data_version" : "4.0",
  "nodes" : [ {
    "operator" : "OR",
    "children" : [].
    "cpe_match" : [ {
      "vulnerable" : true,
      "cpe23Uri" : "cpe:2.3:a:x11vnc_project:x11vnc:0.9.16:*:*:*:*:*:*:*.
      "cpe_name" : []
    } 1
```

 $\rightarrow$  single version affected, 0.9.16

## CVE database entry example: CVE-2018-0733

```
"cve" : {
 . . .
 "CVE_data_meta" : {
   "ID" : "CVE-2018-0733",
   "ASSIGNER" : "openssl-security@openssl.org"
 }.
"configurations" : {
 "nodes" : [ {
   "operator" : "OR",
   "cpe_match" : [ {
     "vulnerable" : true,
     "versionStartIncluding" : "1.1.0",
     "versionEndIncluding" : "1.1.0g".
     "cpe_name" : [ ]
   31
 11
```

 $\rightarrow$  range of versions affected

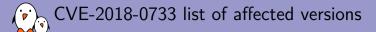

### **UVE-2018-0733** Known Affected Software Configurations

#### Configuration 1 (<u>hide</u>)

| cpe:2.3:a:openssl:openssl:*:*:*:*:*:*                                                    | From (including) | Up to (including) |
|------------------------------------------------------------------------------------------|------------------|-------------------|
| Hide Matching CPE(s)_                                                                    | 1.1.0            | 1.1.0g            |
| <ul> <li>cpe:2.3:a:openssl:openssl:1.1.0:*:*:*:*:*</li> </ul>                            |                  |                   |
| <ul> <li>cpe:2.3:a:openssl:openssl:1.1.0:-:*:*:*:*:*</li> </ul>                          |                  |                   |
| <ul> <li>cpe:2.3:a:openssl:openssl:1.1.0:pre1:*:*:*:*:*</li> </ul>                       |                  |                   |
| <ul> <li>cpe:2.3:a:openssl:openssl:1.1.0:pre2:*:*:*:*:*</li> </ul>                       |                  |                   |
| <ul> <li>cpe:2.3:a:openssl:openssl:1.1.0:pre3:*:*:*:*:*</li> </ul>                       |                  |                   |
| <ul> <li>cpe:2.3:a:openssl:openssl:1.1.0:pre4:*:*:*:*:*</li> </ul>                       |                  |                   |
| <ul> <li>cpe:2.3:a:openssl:openssl:1.1.0:pre5:*:*:*:*:*</li> </ul>                       |                  |                   |
| <ul> <li>cpe:2.3:a:openssl:openssl:1.1.0:pre6:*:*:*:*:*</li> </ul>                       |                  |                   |
| <ul> <li>cpe:2.3:a:openssl:openssl:1.1.0a:*:*:*:*:*:*</li> </ul>                         |                  |                   |
| <ul> <li>cpe:2.3:a:openssl:openssl:1.1.0b:*:**********************************</li></ul> |                  |                   |
| <ul> <li>cpe:2.3:a:openssl:openssl:1.1.0c:*:*:*:*:*:*</li> </ul>                         |                  |                   |
| <ul> <li>cpe:2.3:a:openssl:openssl:1.1.0d:*:**********************************</li></ul> |                  |                   |
| <ul> <li>cpe:2.3:a:openssl:openssl:1.1.0e:*:*:*:*:*:*</li> </ul>                         |                  |                   |
| <ul> <li>cpe:2.3:a:openssl:openssl:1.1.0f:*:*:*:*:*:*</li> </ul>                         |                  |                   |
| <ul> <li>cpe:2.3:a:openssl:openssl:1.1.0g:*:*:*:*:*</li> </ul>                           |                  |                   |

## NVD, NIST, CVE, CPE: the acronym soup

- **CPE** = Common Platform Enumeration
- structured naming scheme for information technology systems, software, and packages
- Or put it different: unique identifier for software releases

cpe:<cpe\_version>:<part>:<vendor>:<product>:<version>:<update>:

<edition>:<language>:<sw\_edition>:<target\_sw>:<target\_hw>:<other>

#### Examples

- cpe:2.3:a:ntp:ntp:4.2.8:p3:\*:\*:\*:\*:\*:\*
- cpe:2.3:a:x11vnc\_project:x11vnc:0.9.16:\*:\*:\*:
   \*:\*:\*:\*
- CPE dictionary provided by NVD: lists all known software releases, as a huge XML blurb
- Used in the NVD database of CVEs

#### Official Common Platform Enumeration (CPE) Dictionary

CPE is a structured naming scheme for information technology systems, software, and packages. Based upon the generic syntax for Uniform Resource Identifiers (URI), CPE includes a formal name format, a method for checking names against a system, and a description format for binding text and tests to a name.

Below is the current official version of the CPE Product Dictionary. The dictionary provides an agreed upon list of official CPE names. The dictionary is provided in XML format and is available to the general public. Please theck back frequently as the CPE Product Dictionary will continue to grow to include all past, present and future product releases. The CPE Dictionary is updated nightly when modifications or new names are added.

As of December 2009, The National Vulnerability Database is now accepting contributions to the Official CPE Dictionary. Organizations interested in submitting CPE Names should contact the NVD CPE team at cpe\_dictionary@nist.gov for help with the processing of their submission.

The CPE Dictionary hosted and maintained at NIST may be used by nongovernmental organizations on a voluntary basis and is not subject to copyright in the United States. Attribution would, however, be appreciated by NIST.

#### **CPE Dictionary**

Official CPE Dictionary 0.32, gformat - 10.88 Mb, Updated: 05/27/2021; 12:16:14 AM - 0400
 Official CPE Dictionary 0.32, gif format - 10.80 Mb, Updated: 05/27/2021; 12:16:14 AM - 0400
 Official CPE Dictionary 0.22, gf format - 14.04 Mb, Updated: 05/27/2021; 12:16:14 AM -0400
 Official CPE Dictionary 0.22, gif format - 14.04 Mb, Updated: 05/27/2021; 12:16:14 AM -0400
 OFE Dictionary 0.26 Search

6. CPE Dictionary Growth Statistics

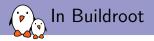

- Existing pkg-stats tool
  - Originally maintainer-oriented
  - Collects details on the entire package set
  - Existence of license file ? Hash file ? Current packaged version vs. latest upstream version ?
- Extended with:
  - $\blacktriangleright$  Collecting details only for the packages of the current configuration  $\rightarrow$  useful for users
  - Matching of packages with the NVD databases: CVE and CPE
- make pkg-stats
  - Produces JSON and HTML output
  - Downloads NVD database in \$(DL\_DIR)/buildroot-nvd/
- Available since Buildroot 2021.02

pkg-stats output

| Package                          | Current<br>version | Latest version                    | Warnings | Upstream<br>URL | CVEs                                             | CPE ID                                                                                             |
|----------------------------------|--------------------|-----------------------------------|----------|-----------------|--------------------------------------------------|----------------------------------------------------------------------------------------------------|
| package/acl/acl.mk               | 2.2.53             | 2.3.1<br>found by <u>distro</u>   | 0        | Link            | N/A                                              | no verified CPE identifier                                                                         |
| package/atop/atop.mk             | 2.6.0              | 2.6.0<br>found by <u>distro</u>   | 0        | Link            | CVE-2011-3618                                    | cpe:2.3:a:atop_project:atop:2.6.0:*:*:*:*:*:*<br>CPE identifier unknown in CPE database            |
| package/attr/attr.mk             | 2.4.48             | 2.5.1<br>found by <u>distro</u>   | 0        | Link            | N/A                                              | cpe:2.3:a:attr_project:attr:2.4.48:*:*:*:*:*:*:*                                                   |
| package/autoconf/autoconf.mk     | 2.69               | 2.71<br>found by <u>distro</u>    | 0        | Link            | N/A                                              | no verified CPE identifier                                                                         |
| package/automake/automake.mk     | 1.15.1             | 1.16.3<br>found by <u>distro</u>  | 0        | Link            | N/A                                              | no verified CPE identifier                                                                         |
| package/binutils/binutils.mk     | 2.35.2             | 2.36.1<br>found by <u>distro</u>  | 0        | Link            | CVE-2021-3487                                    | cpe:2.3:a:gnu:binutils:2.35.2:*:*:*:*:*:*                                                          |
| package/busybox/busybox.mk       | 1.33.0             | 1.33.1<br>found by <u>distro</u>  | 0        | Link            | N/A                                              | cpe:2.3:a:busybox:busybox:1.33.0:*:*:*:*:*:*:*<br>CPE identifier unknown in CPE database           |
| package/cairo/cairo.mk           | 1.16.0             | 1.17.4<br>found by <u>distro</u>  | 0        | Link            | CVE-2019-6461<br>CVE-2019-6462<br>CVE-2020-35492 | cpe:2.3:a:cairographics:cairo:1.16.0:*:*:*:*:*:*                                                   |
| package/cifs-utils/cifs-utils.mk | 6.11               | 6.13<br>found by <u>distro</u>    | 0        | Link            | CVE-2021-20208                                   | cpe:2.3:a:samba:cifs-utils:6.11:*:*:*:*:*:*<br>CPE identifier unknown in CPE database              |
| package/expat/expat.mk           | 2.2.10             | 2.4.1<br>found by <u>distro</u>   | 0        | Link            | CVE-2013-0340                                    | <pre>cpe:2.3:a:libexpat_project:libexpat:2.2.10:*:*:*:*:*:*</pre>                                  |
| package/fakeroot/fakeroot.mk     | 1.25.3             | 1.25.3<br>found by <u>distro</u>  | 0        | Link            | N/A                                              | no verified CPE identifier                                                                         |
| package/fontconfig/fontconfig.mk | 2.13.1             | 2.13.93<br>found by <u>distro</u> | 0        | Link            | N/A                                              | cpe:2.3:a:fontconfig_project:fontconfig:2.13.1:*:*:*:*:*<br>CPE identifier unknown in CPE database |
| package/freetype/freetype.mk     | 2.10.4             | 2.10.4<br>found by <u>distro</u>  | 0        | Link            | N/A                                              | cpe:2.3:a:freetype:freetype:2.10.4:*:*:*:*:*:*<br>CPE identifier unknown in CPE database           |

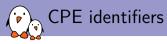

- By default
  - Buildroot generates a CPE identifier equal to:
    - cpe:2.3:a:<pkg>\_project:<pkg>:<pkg-version>:\*:\*:\*:\*:\*:\*
  - Sometimes doesn't match with how the software component is referenced in the NVD CPE dictionary
- Can be overridden on a per-package basis with:
  - <pkg>\_CPE\_ID\_PREFIX
  - <pkg>\_CPE\_ID\_VENDOR
  - <pkg>\_CPE\_ID\_PRODUCT
  - <pkg>\_CPE\_ID\_VERSION
  - <pkg>\_CPE\_ID\_UPDATE
- The pkg-stats output indicates if the generated CPE identifier has been found in the CPE dictionary. If not found:
  - Incorrect CPE information in Buildroot
  - Incomplete CPE dictionary
- Many Buildroot packages already annotated with correct CPE ID information.

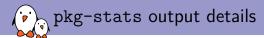

| package/attr/attr.mk       | 2.4.48 | 2.5.1<br>found by <u>distro</u>                | 0 | Link | N/A           | cpe:2.3:a:attr_project:attr:2.4.48:*:*:*:*:*:*:*                                          |
|----------------------------|--------|------------------------------------------------|---|------|---------------|-------------------------------------------------------------------------------------------|
| package/acl/acl.mk         | 2.2.53 | 2.3.1<br>found by <u>distro</u>                | 0 | Link | N/A           | no verified CPE identifier                                                                |
| package/atop/atop.mk       | 2.6.0  | 2.6.0<br>found by <u>distro</u>                | 0 | Link | CVE-2011-3618 | cpe:2.3:a:atop_project:atop:2.6.0:*:*:*:*:*:*:*<br>CPE identifier unknown in CPE database |
| package/busybox/busybox.mk | 1.33.0 | <b><u>1.33.1</u></b><br>found by <u>distro</u> | 0 | Link |               | cpe:2.3:a:busybox:busybox:1.33.0:*:*:*:*:*:*:*<br>CPE identifier unknown in CPE database  |

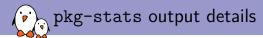

| package/attr/attr.mk | 2.4.48 | 2.5.1<br>found by <u>distro</u> | 0 | Link | N/A | cpe:2.3:a:attr_project:attr:2.4.48:*:*:*:*:*:*:* |
|----------------------|--------|---------------------------------|---|------|-----|--------------------------------------------------|
|----------------------|--------|---------------------------------|---|------|-----|--------------------------------------------------|

- $\blacktriangleright$  some <pkg>\_CPE\_ID\_\* variables defined  $\rightarrow$  CPE information verified
- ► CPE identifier exists in the CPE dictionary
- no known CVEs

| package/acl/acl.mk         | 2.2.53 | 2.3.1<br>found by <u>distro</u>  | 0 | Link        | N/A | no verified CPE identifier                                                              |
|----------------------------|--------|----------------------------------|---|-------------|-----|-----------------------------------------------------------------------------------------|
| package/atop/atop.mk       | 2.6.0  | 2.6.0<br>found by <u>distro</u>  | 0 | Link        |     | cpe:2.3:a:atop_project:atop:2.6.0:*:*:*:*:*:*<br>CPE identifier unknown in CPE database |
| package/busybox/busybox.mk | 1.33.0 | 1.33.1<br>found by <u>distro</u> | 0 | <u>Link</u> |     | cpe:2.3:a:busybox:busybox:1.33.0:*:*:*:*:*:*<br>CPE identifier unknown in CPE database  |

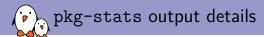

| package/attr/attr.mk | 2.4.48 | 2.5.1<br>found by <u>distro</u> | 0 | Link | N/A | cpe:2.3:a:attr_project:attr:2.4.48:*:*:*:*:*:* |
|----------------------|--------|---------------------------------|---|------|-----|------------------------------------------------|
| package/acl/acl.mk   | 2.2.53 | 2.3.1<br>found by <u>distro</u> | 0 | Link | N/A | no verified CPE identifier                     |

 $\blacktriangleright$  no <code><pkg>\_CPE\_ID\_\*</code> variable  $\rightarrow$  don't know if the default CPE identifier is correct

#### $\blacktriangleright$ based on this default CPE identifier $\rightarrow$ no known CVE

| package/atop/atop.mk       | 2.6.0  | 2.6.0<br>found by <u>distro</u>  | 0 | <u>Link</u> |     | cpe:2.3:a:atop_project:atop:2.6.0;*:*:*:*:*:*<br>CPE identifier unknown in CPE database |
|----------------------------|--------|----------------------------------|---|-------------|-----|-----------------------------------------------------------------------------------------|
| package/busybox/busybox.mk | 1.33.0 | 1.33.1<br>found by <u>distro</u> | 0 | Link        | N/A | cpe:2.3:a:busybox:busybox:1.33.0:*:*:*:*:*:*<br>CPE identifier unknown in CPE database  |

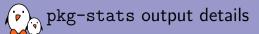

| package/attr/attr.mk | 2.4.48 | 2.5.1<br>found by <u>distro</u> | 0 | Link | N/A | cpe:2.3:a:attr_project:attr:2.4.48:*:*:*:*:*:*                                          |
|----------------------|--------|---------------------------------|---|------|-----|-----------------------------------------------------------------------------------------|
| package/acl/acl.mk   | 2.2.53 | 2.3.1<br>found by <u>distro</u> | 0 | Link | N/A | no verified CPE identifier                                                              |
| package/atop/atop.mk | 2.6.0  | 2.6.0<br>found by <u>distro</u> | 0 | Link |     | cpe:2.3:a:atop_project:atop:2.6.0:*:*:*:*:*:*<br>CPE identifier unknown in CPE database |

- ▶ some  $< pkg > _CPE_ID_*$  variables defined  $\rightarrow$  CPE information verified
- ▶ no entry in CPE dictionary  $\rightarrow$  version 2.6.0 not known by NVD
- ► CVE-2011-3618 applicable: NVD database indicates it applies to all versions.

| package/busybox/busybox.mk | 1.33.0 | 1.33.1<br>found by <u>distro</u> | 0 | Link | N/A | cpe:2.3:a:busybox:busybox:1.33.0:*;*:*:*:*:*:*<br>CPE identifier unknown in CPE database |
|----------------------------|--------|----------------------------------|---|------|-----|------------------------------------------------------------------------------------------|
|----------------------------|--------|----------------------------------|---|------|-----|------------------------------------------------------------------------------------------|

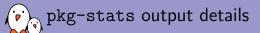

| package/attr/attr.mk       | 2.4.48 | 2.5.1<br>found by <u>distro</u>         | 0 | Link | N/A | cpe:2.3:a:attr_project:attr:2.4.48:*:*:*:*:*:*:*                                        |
|----------------------------|--------|-----------------------------------------|---|------|-----|-----------------------------------------------------------------------------------------|
| package/acl/acl.mk         | 2.2.53 | 2.3.1<br>found by <u>distro</u>         | 0 | Link | N/A | no verified CPE identifier                                                              |
| package/atop/atop.mk       | 2.6.0  | <b>2.6.0</b><br>found by <u>distro</u>  | 0 | Link |     | cpe:2.3:a:atop_project:atop:2.6.0:*:*:*:*:*:*<br>CPE identifier unknown in CPE database |
| package/busybox/busybox.mk | 1.33.0 | <b>1.33.1</b><br>found by <u>distro</u> | 0 | Link |     | cpe:2.3:a:busybox:busybox:1.33.0:*:*:*:*:*:*<br>CPE identifier unknown in CPE database  |

- ▶ some  $< pkg > _CPE_ID_*$  variables defined  $\rightarrow$  CPE information verified
- $\blacktriangleright$  no entry in CPE dictionary  $\rightarrow$  version 1.33.0 not known by NVD
- no known CVEs

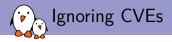

 Sometimes a CVE is reported as applicable to particular version but should be ignored by Buildroot

### Typical reasons:

- Buildroot has backported the security fix as a patch in package/<pkg>/
- The security issue doesn't apply to the Buildroot configuration/usage of the package
- <pkg>\_IGNORE\_CVES can be used per package to ignore specific CVEs

### package/bind/bind.mk

```
# Only applies to RHEL6.x with DNSSEC validation on
BIND_IGNORE_CVES = CVE-2017-3139
```

### package/hostapd/hostapd.mk

# 0002-ASN.1-Validate-DigestAlgorithmIdentifier-parameters.patch
HOSTAPD\_IGNORE\_CVES += CVE-2021-30004

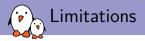

- Packages with custom versions from Git (Linux, U-Boot, etc.) → Buildroot doesn't know how to match custom versions with well-known upstream releases.
- CPE dictionary not complete and/or inaccuracies in CVE reports
  - NVD maintainers open to contributions
  - Buildroot developers have successfully contributed to the CPE and CVE databases
- Only tracks security issues reported as CVEs
  - Some security issues not reported as CVEs
  - Proprietary/in-house software is regularly much worse from a security standpoint!

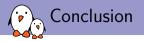

- Security vulnerability tracking has become important to keep devices updated
- NVD provides useful databases, in machine-parsable formats
- Buildroot pkg-stats is the entry point to use such databases in a Buildroot context
- Run pkg-stats in a cronjob and monitor the results
- If a package if affected by a CVE
  - See if a version upgrade is necessary
  - Or backport the security fix + add <pkg>\_IGNORE\_CVES
  - Contribute the result to upstream Buildroot!

# Questions? Suggestions? Comments?

## Thomas Petazzoni

thomas.petazzoni@bootlin.com

Slides under CC-BY-SA 3.0

https://bootlin.com/pub/conferences/2021/lee/petazzoni-buildroot-vulnerability-tracking/